# **LE TABLEAU**

ÉCHANGE DE BONNES PRATIQUES ENTRE ENSEIGNANTS DE NIVEAU UNIVERSITAIRE

# Le tableau de bord : un outil pour visualiser l'évolution des apprentissages des étudiants

Une réflexion de ALAIN HUOT, professeur à l'UQTR

#### **MISE EN SITUATION POURQUOI?**

Laeticia est une nouvelle chargée de cours qui enseigne à deux groupes de 80 étudiants. Au milieu du trimestre, les étudiants font la queue devant son bureau pour consulter leur copie d'examen et savoir où ils en sont dans leurs apprentissages. Laeticia est submergée de travail et un sentiment d'angoisse l'assaille. Elle sait qu'elle doit effectuer un suivi des apprentissages réalisés par ses étudiants, mais elle sent que le système de gestion des notes utilisé dans son université ne lui offre pas une vue d'ensemble précise. Elle souhaite utiliser un outil visuel qui permettrait de dépister de façon précoce des difficultés de ses étudiants et d'en faire un suivi efficace. Toutefois, elle a peu de temps à y investir en raison de sa charge de travail élevée.

À la suite d'une discussion avec une collègue en sciences de la gestion qui lui parle des tableaux de bord, Laeticia décide de transformer cet outil de gestion en outil pédagogique et se crée un tableau de bord de suivi informatisé pour ses étudiants. L'outil qu'elle crée permet aussi à ses étudiants de vérifier, de manière autonome, où ils en sont dans leurs apprentissages, dans le développement de leurs compétences, de même que l'échéancier de la réalisation de leurs travaux.

\* Le genre masculin utilisé dans ce document désigne aussi bien les femmes que les hommes et n'a pour but que d'alléger le texte

Dépôt légal : 2018 Bibliothèque et Archives nationales du Québec Bibliothèque et Archives Canada ISSN 1927-551X (version pdf)

#### CINQ RAISONS D'UTILISER UN TABLEAU DE BORD POUR LE SUIVI DES ÉTUDIANTS

- 1. Son aspect graphique, synthétique et coloré permet une vue d'ensemble rapide de l'évolution des apprentissages de chaque étudiant.
- 2. Il aide à analyser rapidement le parcours des étudiants et à repérer ceux qui semblent en difficulté.
- 3. Il contribue à l'apprentissage en offrant la possibilité à l'étudiant de suivre l'évolution de ses apprentissages de manière autonome.
- 4. Il permet de déterminer les interventions à prioriser pour soutenir l'étudiant.
- 5. Il s'intègre dans une stratégie de cohérence (ou d'alignement) pédagogique puisque les indicateurs retenus sont directement liés aux contenus de cours, aux activités et aux évaluations.

### **QUOI?**

#### QU'EST-CE QU'UN TABLEAU DE BORD DE SUIVI EN ÉDUCATION?

Nous le définissons comme un outil de communication visuelle (matériel ou virtuel) qui présente les résultats obtenus pour une série d'indicateurs, en temps réel, et les écarts par rapport aux attentes, afin d'orienter les actions (comme une intervention auprès d'une personne), tant pour l'étudiant que pour l'enseignant.

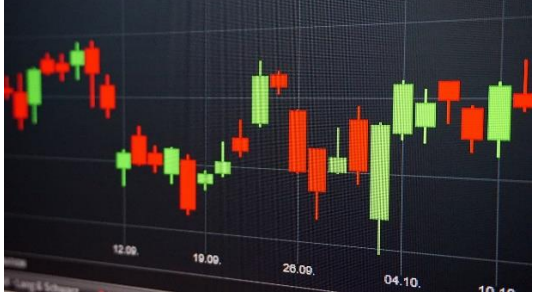

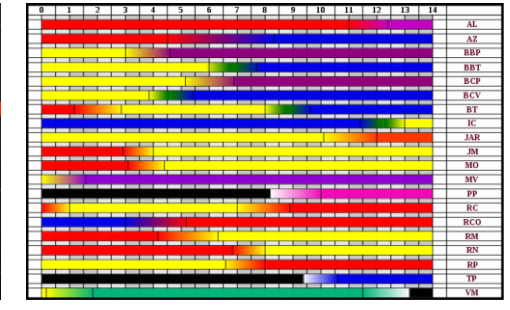

## **CE QUE NOUS DIT LA RECHERCHE**

#### LES TABLEAUX DE BORD : DES OUTILS POUR LA GESTION DES SUIVIS

Depuis plusieurs années, les tableaux de bord sont utilisés dans l'entreprise privée pour assurer le suivi d'indicateurs de performance (MQQ, s.d.). Issue du nouveau management public des années 1970 (Charbonneau, 2012), la gestion axée sur les résultats s'est actualisée depuis l'an 2000 dans le monde de l'éducation, poussant les administrateurs à exiger des enseignants qu'ils rendent compte des résultats des étudiants (notes individuelles, moyennes des cohortes, taux de diplomation). D'ailleurs, tant les institutions collégiales qu'universitaires se targuent et mettent en évidence les bons résultats académiques de leurs étudiants, comme les taux de diplomation, pour attirer de futurs étudiants.

Kaplan et Norton voient le tableau de bord en tant qu'outil de management. Fernandez l'appréhende comme un instrument de pilotage et d'aide à la prise de décision permettant une intervention précoce. De son côté, Voyer le considère plus comme une manière d'évaluer la performance en insistant sur la nécessité de réfléchir à la pertinence même de mesurer cette performance (Dumaresq, 2017).

Encore peu étudiés en contexte éducatif, les tableaux de bord sont surtout utilisés au primaire tant par des enseignants qui l'utilisent comme moyen d'émulation (Fortin, 2016) que par des gestionnaires scolaires (Dumaresq, 2017). Au niveau universitaire, les tableaux de bord sont essentiellement utilisés comme outils de gestion (Martin et Sauvageot, 2009). Pourtant, les caractéristiques des tableaux de bord en font des outils pertinents pour le suivi des activités éducatives et des apprentissages des étudiants en contexte universitaire.

## **COMMENT?** POUR EN SAVOIR PLUS

#### METTRE EN PLACE UN TABLEAU DE BORD DE SUIVI  $\sqrt{ }$  Pour un exemple d'utilisation d'un

On commence à retrouver de plus en plus de tableaux de bord de suivi dans les environnements numériques d'apprentissage (voir par exemple : [https://www.ene.ulaval.ca/monportail-tableau](https://www.ene.ulaval.ca/monportail-tableau-de-bord)[de-bord\)](https://www.ene.ulaval.ca/monportail-tableau-de-bord). La mise en place d'un tableau de bord doit se faire en collaboration avec différents acteurs : ceux qui vont le consulter et ceux qui vont l'alimenter en données. Il se construit par des boucles de réflexion et doit s'intégrer dans une planification de l'enseignement. Selon Voyer (2011), la mise en place d'un tableau de bord passe par cinq étapes itératives. La nomenclature des étapes présentées ici a été adaptée pour l'arrimer au langage de l'éducation.

**Étape 1 : Organisation du projet de tableau de bord.** Cette étape vise à déterminer les raisons de l'utilisation d'un tableau de bord, les conditions de succès, faire une réflexion sur les moyens de suivi déjà en place, la faisabilité et la rédaction d'un plan de réalisation.

**Étape 2 : Identification des préoccupations et des indicateurs.** À cette étape, l'enseignant doit déterminer ses préoccupations (ce qui est important pour la réussite des étudiants) et les transformer en indicateurs. Ainsi, l'enseignant pourrait retenir des indicateurs du type : présence en classe, participation aux discussions, dates de remise des travaux… Les résultats aux travaux et examens, tant formatifs que sommatifs, font également partie des indicateurs pouvant être retenus.

**Étape 3 : Design des indicateurs et création du tableau de bord.** Cette étape consiste à déterminer de quelle manière l'information sera rendue visible. Par exemple, une zone du tableau peut, à l'aide d'un code de couleur, permettre de constater les fluctuations pour un même indicateur (par exemple des résultats scolaires actuels versus les résultats passés).

**Étape 4 : Informatisation du tableau de bord.** Bien qu'un tableau de bord puisse exister sur un support physique (papier, tableau d'affichage), une version virtuelle construite à partir de bases de données informatiques est beaucoup plus puissante. Elle permet habituellement une mise à jour simple, rapide et même assez souvent, automatique. L'objectif du tableau de bord est de faciliter le suivi des étudiants, pas d'augmenter la charge de travail de l'enseignant! À ce sujet, il existe quelques modèles de tableaux de bord à construire soi-même sur le web, mais<br>pour l'instant, ils sont davantage orientés vers la gestion d'entreprise pour l'instant, ils sont davantage orientés vers la gestion d'entreprise [\(https://www.piloter.org/excel/\)](https://www.piloter.org/excel/).

**Étape 5 : Mise en œuvre et expérimentation.** Cette étape est importante parce qu'elle suscite la réflexion sur l'ensemble des quatre premières étapes. L'enseignant qui choisit d'utiliser un tableau de bord peut se rendre compte, lors des premières utilisations, que le fonctionnement de son outil n'est pas optimal, qu'il ne met pas suffisamment en lumière les écarts, que l'aspect visuel n'est pas à son goût… Des ajustements sont alors nécessaires afin de maintenir une cohérence entre la technologie, la pédagogie et les contenus comme le mentionne Plante (2016).

#### UTILISER UN TABLEAU DE BORD DE SUIVI

Selon le design retenu à l'étape 4, l'enseignant peut utiliser les données qui s'affichent sur son tableau de bord afin de planifier des interventions ciblées auprès d'étudiants en difficulté. Ces données peuvent également servir de base de réflexion pour modifier ses stratégies pédagogiques et orienter ses activités dans une conception plus inclusive. L'aspect réflexif prend une grande place dans l'utilisation du tableau de bord, mais surtout dans l'interprétation des données qui y sont affichées et des décisions pédagogiques à prendre par la suite. Le tableau de bord permet de rendre visibles des « profils » d'étudiants qui l'étaient peu auparavant. Ainsi, l'enseignant peut agir sur les données qu'il observe et analyse. Au final, l'enseignement ne peut que s'améliorer!

- tableau de bord en gestion de l'enseignement : Dumaresq, M. (2017). *Les tableaux de bord en éducation : outils de planification de suivi de gestion, de décision et de reddition de comptes pour les directeurs d'établissement scolaire en lien avec la gestion axée sur les résultats.* (Essai à la maitrise). Université du Québec à Trois-Rivières. Repéré à [http://depot](http://depot-e.uqtr.ca/8232/1/031921473.pdf)[e.uqtr.ca/8232/1/031921473.pdf](http://depot-e.uqtr.ca/8232/1/031921473.pdf)
- Carrillo, R., Renaud, C., Prié, Y. et Lavoué, É. (2017). *Tableau de bord pour le suivi de l'engagement des apprenants lors de la construction de cartes mentales.* Communication présentée à la 8<sup>e</sup> Conférence sur les Environnements informatiques pour l'apprentissage humain, Strasbourg, France[. https://hal.archives](https://hal.archives-ouvertes.fr/hal-01631931/document)[ouvertes.fr/hal-01631931/document](https://hal.archives-ouvertes.fr/hal-01631931/document)

#### D'AUTRES QUESTIONS  $\overline{A}$  FXPLORER

- Comment l'utilisation d'un tableau de bord pourrait-elle être appliquée à d'autres contextes en éducation?
- Comment les méthodes évaluatives influencent-elles l'utilisation du tableau de bord?
- Jusqu'à quel point la responsabilité du suivi des apprentissages doit-elle être partagée entre les étudiants et l'enseignant?

#### **Références**

Charbonneau, M. (2012). Nouveau management public. Dans L. Côté et J.-F. Savard (dir.), Dictionnaire encyclopédique de l'administration publique: École nationale d'administration publique (Publication originale). Repéré à

<http://www.dictionnaire.enap.ca/><br>Dumaresq, M. (2017). Les tableaux de bord en éducation : outils de planification de suivi de gestion, de décision et de reddition de comptes pour les directeurs d'établissement scolaire en

Source des images : <u>https://pxhere.com/fr/photo/1204308</u> sous licence CC0 : domaine public<br>[https://commons.wikimedia.org/wiki/File:Indicateurs\\_pH.svg](https://commons.wikimedia.org/wiki/File:Indicateurs_pH.svg) sous licence CC-BY-SA

Cette capsule est une production de la Direction du soutien aux études et des bibliothèques (DSEB) en collaboration avec le Groupe d'intervention et d'innovation pédagogique (GRIIP) Comité éditorial : Claude Boucher, Chantal Roussel, Céline Leblanc, François Guillemette Coordination : Véronique D'Amours Rédaction : Alain Huot

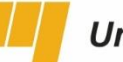

Université du Québec

Correction : Isabelle Brochu et Dominique Papin

maitrise). Université du Québec à Trois-Rivières. Repéré [à http://depot-e.uqtr.ca/8232/1/031921473.pdf](http://depot-e.uqtr.ca/8232/1/031921473.pdf) Fortin, A. (2016). Le recours au système d'émulation: relation avec le stress et le sentiment d'efficacité personnelle en gestion de classe d'enseignants du primaire (Mémoire de maitrise). Université du Québec à Trois-Rivi e.uqtr.ca/7839/1/031262794.pdf<br>Mouvement québécois de la qualité. (s.d.). Tableau de bord de gestion. Repéré [à https://www.qualite.qc.ca/ressources/tableau-de-bord-de-gestion-174](https://www.qualite.qc.ca/ressources/tableau-de-bord-de-gestion-174)<br>Plante, P. (2016). La cohérence entre la te

http://pedagogie.uquebec.ca/portail/system/files/documents/membres/tableau v5 n2 tpack 0.pdf<br>Martin, M. et Sauvageot, C. (2009). Construire un tableau de bord pour l'enseignement supérieur. Un guide pratique. Paris, France [http://unesdoc.unesco.org/images/0018/001824/182453f.pdf.](http://unesdoc.unesco.org/images/0018/001824/182453f.pdf)  Voyer, P. (2011). *Tableau de bord de gestion et indicateurs de performance* (2<sup>e</sup> éd.). Québec: Presses de l'Université du Québec.